what election districts fall within each precinct split.

10. Precinct Splits Status Dashboard: Shows precinct splits status at a statewide and county level along with progress levels, maps, and access to precinct splits data.

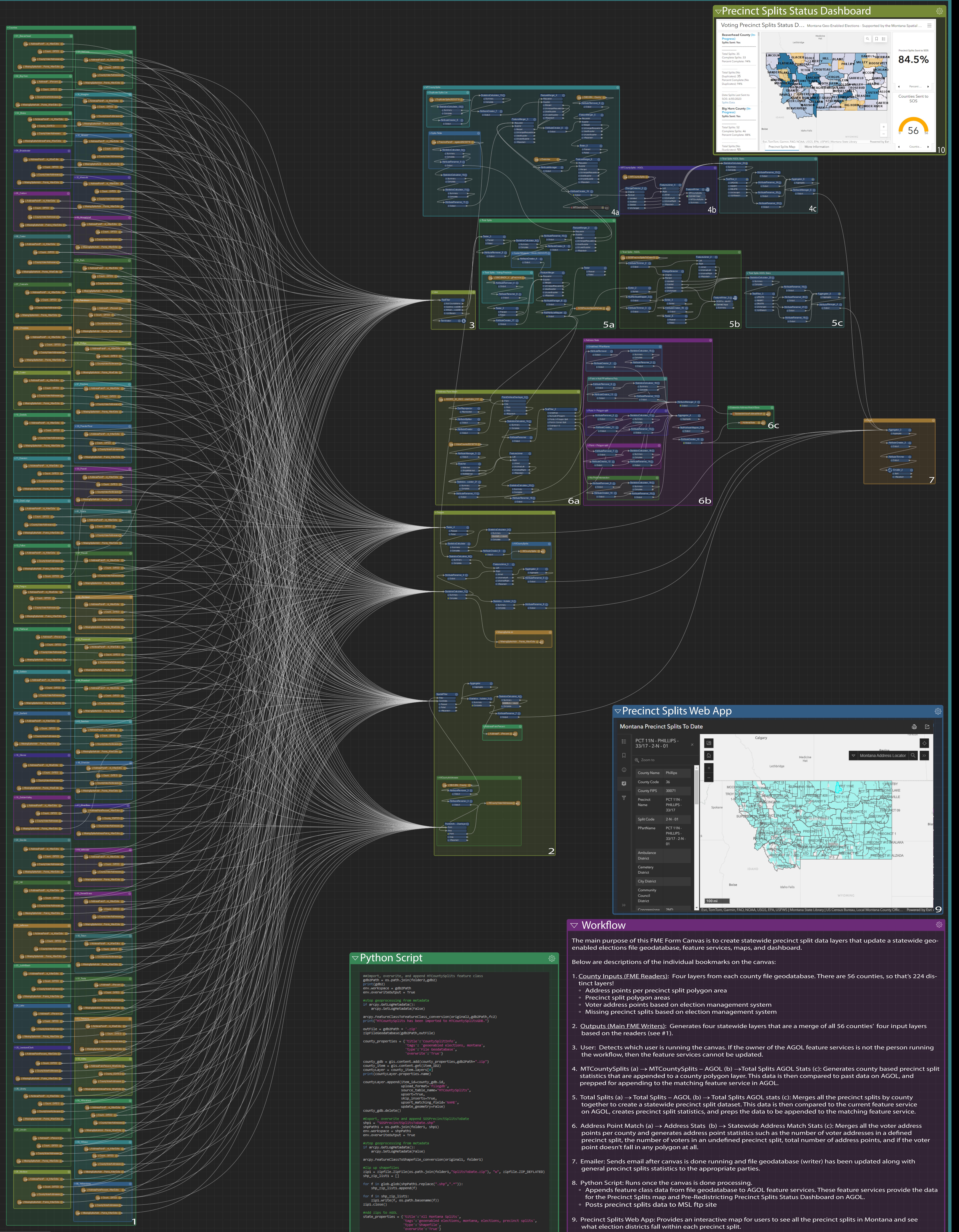

splits\_shp = gis.content.add(state\_properties,os.path.join(folder1,"SplitsToDate.zip")) splits\_item = gis.content.get(item\_ID1) splitsLayer = splits\_item.layers[0]

# GeoEnabled Elections FME Canvas

8

- 
- 
- 
- 

- 
- 

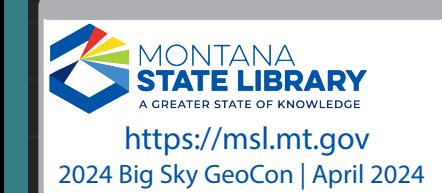